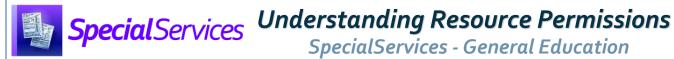

For more information on SpecialServices resource permission features and StudentInformation security functionality, see the Resource Permissions Overview instructional sheet.

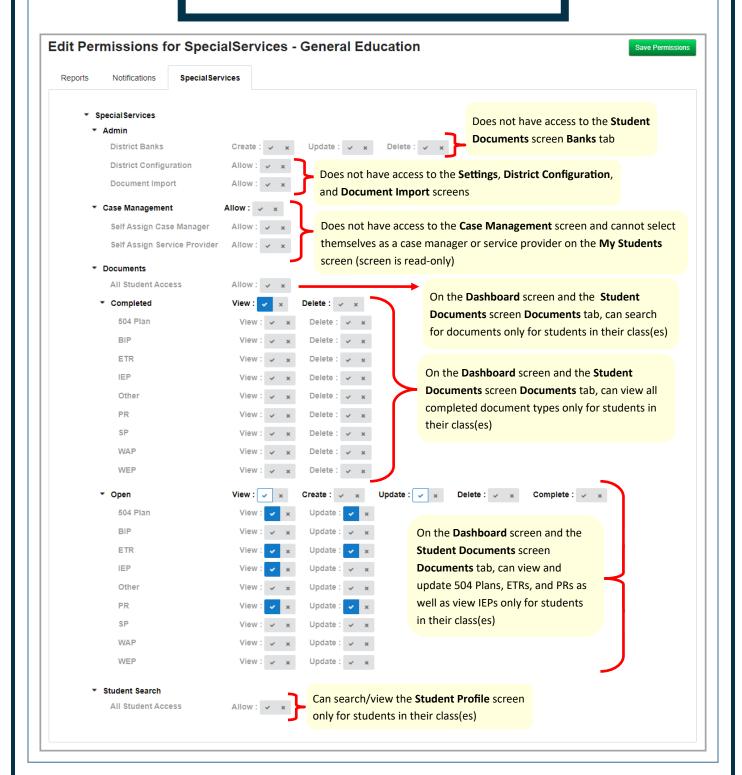